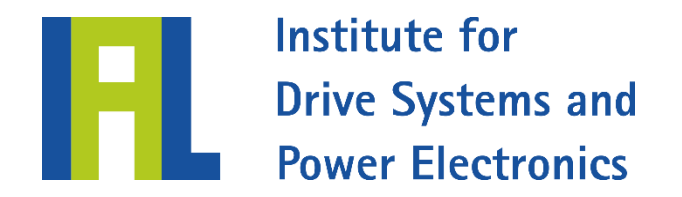

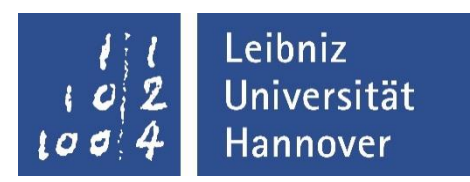

# Overview of IAL Software Programs for the Calculation of Electrical Drive Systems

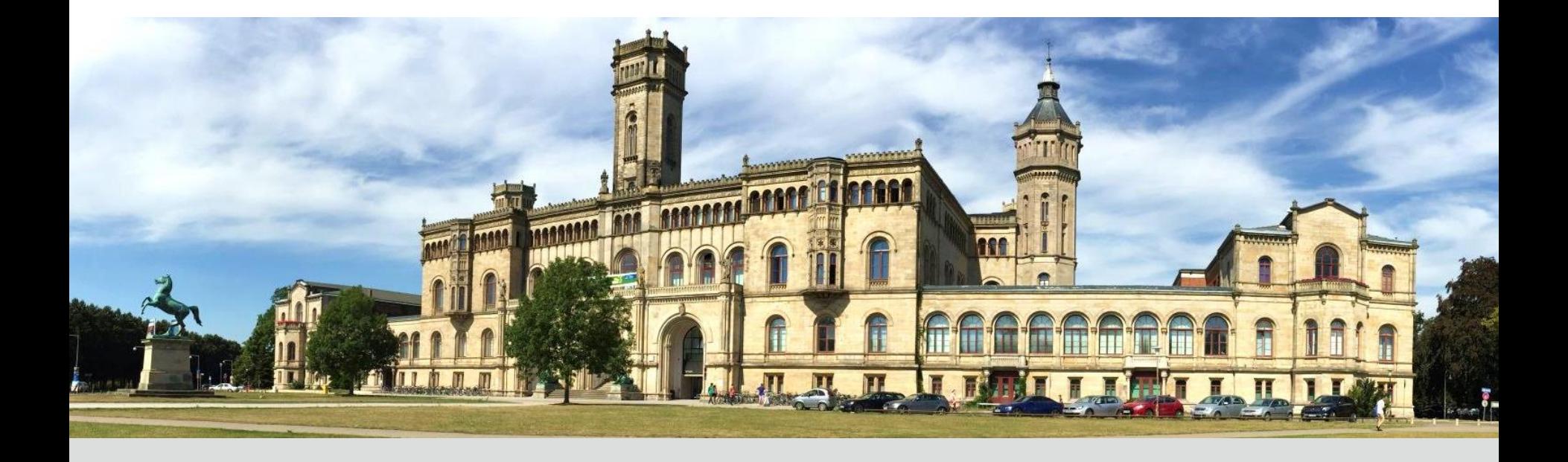

<span id="page-1-0"></span>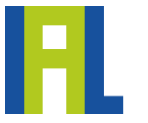

Institute for **Drive Systems and Power Electronics** 

Combines FEM with analytical post-processing analytical

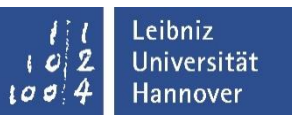

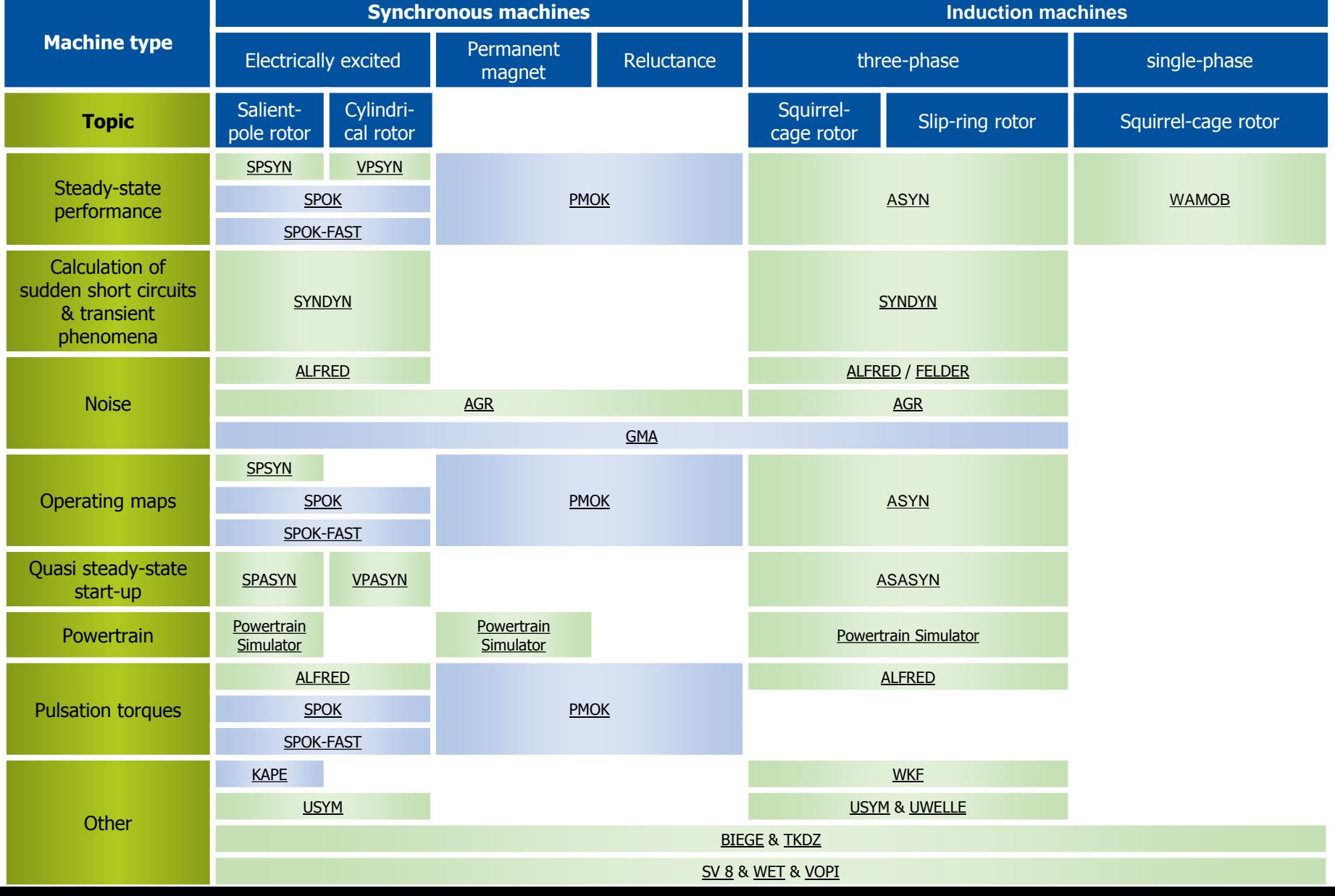

<span id="page-2-0"></span>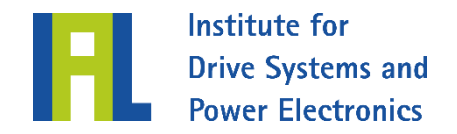

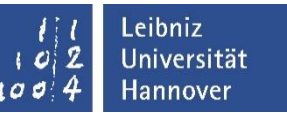

# AGR – Analytical calculation of magnetic noise

- **Scope of calculations** 
	- Analytical, steady-state
	- Vibration amplitudes at core back
	- **Emitted sound pressure level**
	- Eigenfrequencies of stator
	- Noise characteristics (IDEMA tool chain)

## **Machine type(s)**

- Permanent magnet synchronous machines
- **Induction machines**
- El. excit. synchronous machines

**Input data**

- Geometrical data
- Spatial harmonics in the airgap field (e.g. calculated with ALFRED, FELDER or FEMAG)

- Internal rotors only (external rotors optionally, on request)
- Radial-flux machines only
- Mode  $r = 1$  not considered

<span id="page-3-0"></span>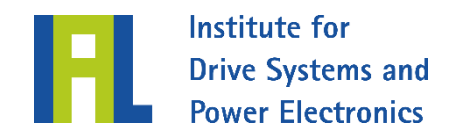

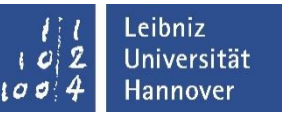

# ALFRED – Air-gap field analysis of faultless or damaged electrical three-phase machines

- **Scope of calculations**
	- Analytical, steady-state, eccentricities, broken bars in cage, interturn faults
	- Resulting air-gap field (permeance waves, spatial harmonics of current distribution)
	- Winding e.m.f.
	- Air-gap torque
	- Loss distribution in cage

## **Machine type(s)**

- Induction machines
- El. excit. synchronous machines

**Input data**

- Geometrical data
- Winding data
- Rating data (magnetic circuit)
- Stator and exciter current, if applicable

- Internal rotors only
- Radial-flux machines only
- No solid salient-pole or cylindrical rotors
- No permanent magnet synchronous machines
- Rough consideration of saturation

<span id="page-4-0"></span>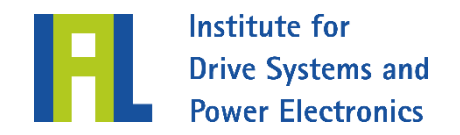

# ASASYN – Asynchronous start-up of induction machines

#### **Scope of calculations**

- Analytical calculation of the quasi steady-state start-up of induction machines considering the temperature rise in the windings
- Torque, power factor, currents and temperature rise in stator and rotor windings depending on the slip
- Starting time, temperature rise in the rotor core
- Temperature rise in the rotor winding in case of a stalled rotor

## **Machine type(s)**

Induction machines (squirrel-cage and slip-ring rotors)

#### **Input data/requirements**

 Geometrical data of the active part of stator and rotor

Leibniz

Universität Hannover

- Results from ASYN calculation
- Linear or quadratic speed dependence of the load torque consumed by the driven machine
- Consideration of an external resistance in case of slipring rotors
- Manual adjustment of the current displacement fact[ors](#page-1-0)  in the end ring

<span id="page-5-0"></span>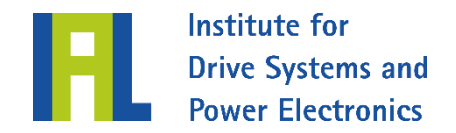

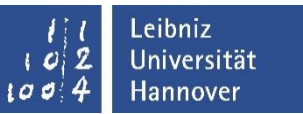

# ASYN – Calculation of induction machines

#### **Scope of calculations**

- Analytical calculation of steady-state operating points
- Single-point and map calculations
- Symmetrical multiphase windings
- Motor and generator mode

## **Machine type(s)**

- Squirrel-cage rotors (with one or two cages)
- Slip-ring rotors
- Doubly fed induction machines

**Input**

- Geometrical, lamination and winding data
- Rating data
- Steady-state short-circuit current

- No transient phenomena
- Radial-flux machines only
- No thermal prediction

<span id="page-6-0"></span>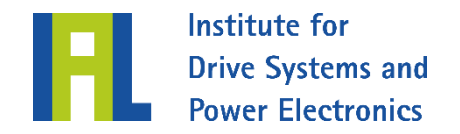

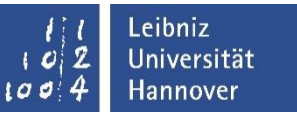

# BIEGE – Lateral critical speeds

#### **Scope of calculations**

- Analytical
- **Lateral critical speeds**

### **Applications**

Shaft-bearing systems

**Input data**

- Geometrical data of the shaft, bearing parameters and positions
- Point and distributed loads

#### **Constraints**

**Internal rotors only** 

<span id="page-7-0"></span>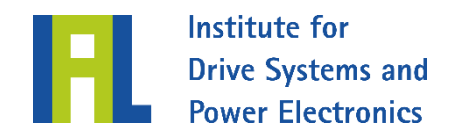

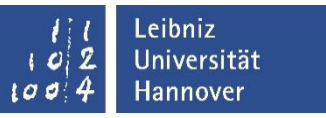

# FELDER – Calculation of spatial harmonics in the air-gap field of cage induction machines

- **Scope of calculations**
	- Spatial harmonics of the flux density in integer-slot windings and double-layer fractional-slot windings
	- Analytical, steady-state
	- Consideration of slotting, saturation and eccentricities
	- Consideration of harmonics in the current
	- **Processing of the spatial harmonics** of the flux density for input in AGR
- **Machine type(s)**
	- Cage induction machines

## **Input data**

- Geometrical data
- **Winding data**
- Parameters of the active part

- Internal rotors only
- Radial-flux machines only
- Cage IM only

<span id="page-8-0"></span>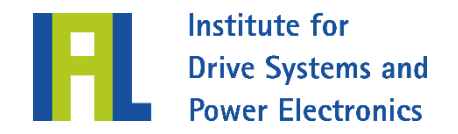

# GMA – Modal analysis of noise

#### **Scope of calculations**

- Emitted sound pressure level
- Dominant frequencies
- Vibration modes
- Deflections at the surface along the circumference

## **Machine type(s)**

- Permanent magnet synchronous machines
- **Induction machines**
- Electrically excited synchronous machines
- Synchronous reluctance machines

**Input data**

- PLT file of *FEMAG-DC* (PMSM)
- FELDER output file (IM)
- *ALFRED* output file (ESM, IM)

Leibniz

Universität Hannover

- Modal matrix of ANSYS
- Node positions of *ANSYS*

### **Constraints**

Cylindrical cores only

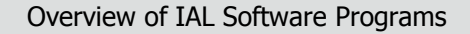

<span id="page-9-0"></span>Institute for **Drive Systems and Power Electronics** 

# KAPE – Calculation of characteristics for stationary-field machines

- **Scope of calculations** 
	- Analytical, steady-state, balanced operation
	- No-load, magnetic circuit calculation
	- Equivalent circuit elements (abc and dq)
	- Partial load and rated duty
	- Losses of passive front end
	- Characteristic of field current of the primary machine depending on the excitation of the exciter machine

## **Machine type(s)**

Stationary-field machines

- **Input data**
	- Geometrical data
	- Winding data

## **Requirements**

 Pole form coefficients of PolformIdent software

### **Constraints**

Radial-flux machines only

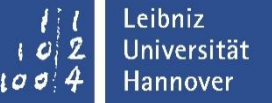

<span id="page-10-0"></span>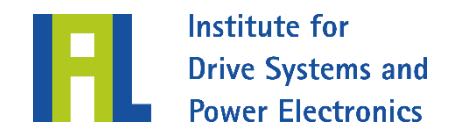

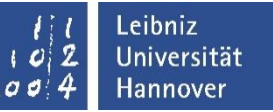

# SPASYN – Quasi steady-state start-up of salient-pole synchronous machines

- **Scope of calculations**
	- Asynchronous start-up, quasi steady-state, analytical, start-up time
	- M-n characteristic considering Goerges dip and current displacement
	- Asynchronous torque, pulsation torques of double slip frequency, bar- and ring-type current distribution
	- Winding and damper bar temperatures
- **Machine type(s)**
	- Salient-pole synchronous machines with line start

**Input data**

- Geometrical data
- Winding data
- Equivalent circuit elements (e.g. from results of SPSYN calculation)
- Thermal conductivities
- Starting parameters: counter torque, cooling time

<span id="page-11-0"></span>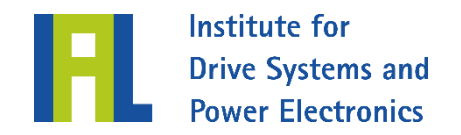

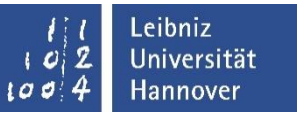

# SPOK – Calculation of efficiency-optimized maps for salientpole synchronous machines

- **Scope of calculations**
	- Numerical (FEM), steady-state, balanced operation
	- Single load point calculation, map calculation (efficiency-optimized)
	- **Loss calculation**
	- Flux linkages, torque, inductances, quantities at the terminals
- **Machine type(s)**
	- Salient-pole synchronous machines
- **Input data**
	- Machine data
	- Winding data
- **Requirements**
	- FEMAG-DC
- **Constraints**
	- Radial-flux machines only

<span id="page-12-0"></span>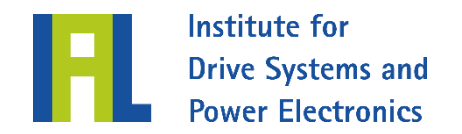

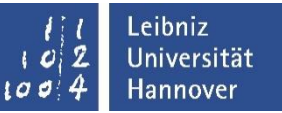

# SPOK-Fast – Fast calculation of optimized maps for salientpole and cylindrical-rotor synchronous machines

- **Scope of calculations**
	- Numerical (FEM), steady-state, balanced operation
	- No-load characteristic, single load point calculation, map calculation (e.g. efficiency-optimized)
	- Loss calculation, flux linkages (FFT), torque (FFT), inductances, quantities at the terminals
	- Air-gap field (FFT)
- **Machine type(s)**
	- El. excit. synchronous machines

**Input data**

- Machine data
- Winding data
- Material data

### **Requirements**

- Matlab
- FEMAG-DC with FESI

### **Constraints**

Radial-flux machines only

<span id="page-13-0"></span>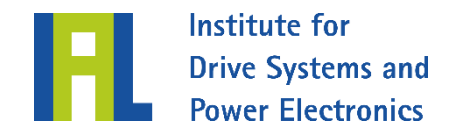

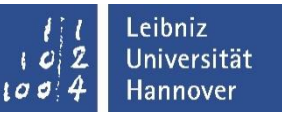

# SPSYN – Calculation of salient-pole synchronous machines

#### **Scope of calculations**

- Analytical, steady-state, balanced operation, fundamental perform.
- Magnetic circuit calculation, no-load & short-circuit characteristic
- Rating point, partial-load points, breakdown point: losses, quantities in phasor diagrams
- Equiv. circuit elements & time constants (satur. & non-saturated)
- THD factor (no-load)
- M-n characteristics

### **Machine type(s)**

Salient-pole synchronous machines

**Input data**

- Geometrical data
- Winding data
- Rating data
- Operating limits

### **Constraints**

Internal rotors only

<span id="page-14-0"></span>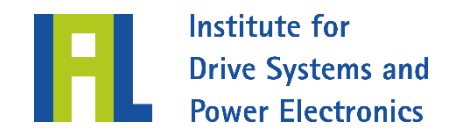

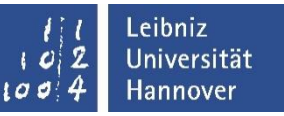

# SYNDYN – Transient phenomena in electrically excited synchronous machines and induction machines

- **Scope of calculations**
	- Torsional critical speeds
	- Transient phenomena: synchronization, break in power supply, phase-to-phase & threephase faults, start-up, braking, load consumption & load rejection
	- Magnetizing saturation considered
	- Current displacement in the cage
	- Modelling of shafting as multibody system with max. 19 masses

# **Machine type(s)**

- El. excited synchronous machines
- Induction machines

**Input data**

- Equivalent circuit elements, no-load characteristic
- Mechanical data as multibody system
- Initial state
- Line/converter voltage, field voltage, counter torque

- Fundamental behaviour,
- Operation at stiff system, no controllers
- Constant equiv. circuit param. within one calculat

<span id="page-15-0"></span>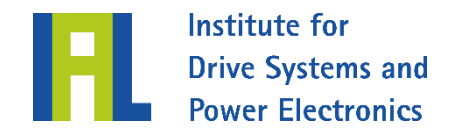

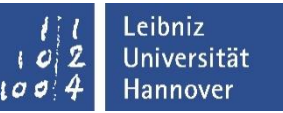

# SV 8 – Current displacement in rectangular conductors

#### **Scope of calculations**

- Analytical, steady-state
- Current displacement in and leakage coefficients of symmetrical integer-slot and fractional-slot windings
- Coils of equal coil pitch and concentric coils
- Rectangular conductors

## **Machine type(s)**

 All machine types with form-wound coils

**Input data**

- Machine data
- Winding data
	- Winding diagram
	- Conductor dimensions

#### **Constraints**

**Rough approximation of** leakage flux in conductors near the air gap

<span id="page-16-0"></span>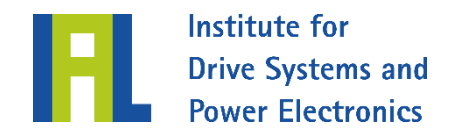

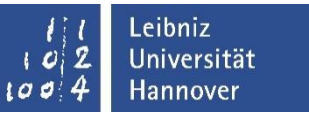

# PMOK – Calculation of efficiency-optimized characteristics for permanent magnet synchronous machines

- **Scope of calculations**
	- Numerical (FEM), steady-state, balanced operation
	- Single load point calculation, map calculation (η-optimized, MTPA, FOC)
	- Flux linkages, torque, inductances, quantities at the terminals, losses
	- Coupling with powertrain simulator
- **Machine type(s)**
	- PM synchronous machines

**Input data**

- Geometrical data
	- Autom. model preparation
	- Surface-mounted magnets
	- Buried magnets
- Machine data
- Winding data
- **Requirements**
	- FEMAG-DC
- **Constraints**
	- Radial-flux machines only

<span id="page-17-0"></span>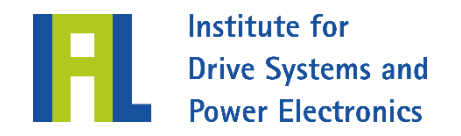

# PS – Powertrain simulator

#### **Scope of calculations**

- Driving cycle simulation of electric vehicles
- **Energy consumption**
- Temperature pattern of motor components
- Simulation of power semiconductors
- Optional simulation with battery systems and boost converters
- Single load point calculation

# **Machine type(s)**

- Induction machines
- permanent magnet and electrically excited synchronous machines

**Input data**

 Geometrical and winding data of the machine

Leibniz

Universität Hannover

#### **Requirements**

- Characteristics from other software programs:
	- PMOK, SPOK, SPOK-FAST, SPSYN, ASYN

#### **Constraints**

 Only internal rotors considered by thermal models so far

<span id="page-18-0"></span>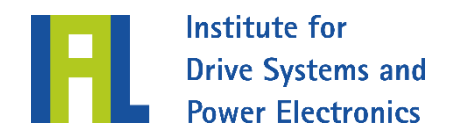

# VPSYN – Calculation of synchronous machines with cylindrical rotor

- **Type of calculations**
	- Analytical, steady-state, balanced operation, fundamental perform.
	- Magnetic circuit calculation, no-load & short-circuit characteristic
	- Rating point, partial-load points, breakdown point: losses, quantities in phasor diagrams
	- Equiv. circuit elements & time constants (satur. & non-saturated)
	- THD factor (no-load)
	- M-n characteristics

# **Machine type(s)**

 Synchronous machines with cylindrical rotor

**Input data**

- Geometrical data
- Winding data
- Rating data
- Operating limits

- Internal rotors only
- Radial-flux machines only

<span id="page-19-0"></span>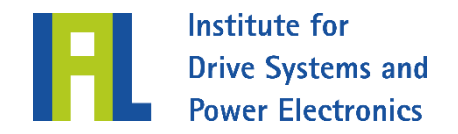

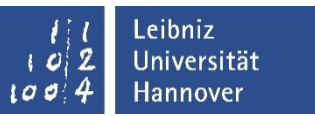

# TKDZ – Torsional critical speeds

#### **Scope of calculations**

- Analytical
- **Torsional critical speeds**
- **Machine type(s)**
	- All shaft-bearing systems

**Input data**

- Geometrical data of the shaft
- Point loads

**Constraints**

**Internal rotors only (rotating** around direct axis)

<span id="page-20-0"></span>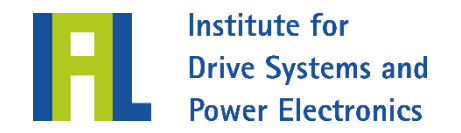

# USYM – Performance in case of asymmetrical stator winding

- **Scope of calculations** 
	- Analytical, steady-state, unbalanced operation (missing coils in stator winding)
	- Current distribution in single stator branches
	- Partial load and rated duty

## **Machine type(s)**

- Electrically excited synchronous machines
- Induction machines

**Input data**

- Geometrical data
- Winding data
- Rating data
- Magnetic circuit data, e.g. from SPSYN, VPSYN or ASYN

Leibniz

Universität Hannover

- Internal rotors only
- Radial-flux machines only
- No solid salient-pole or cylindrical rotors

<span id="page-21-0"></span>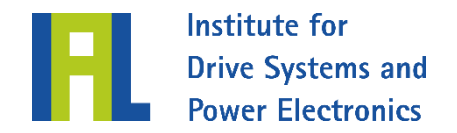

# UWELLE – Calculation of shaft voltages

#### **Scope of calculations**

- Analytical calculation of shaft voltages caused by imperfections and unbalances in the magnetic circuit
- Consideration of damper windings
- **Influence of rotor skewing**
- Consideration of non-linear magnetizing curve
- Different types and distributions of imperfections in the stator yoke
- Frequency-dependent analysis of resulting (damped) shaft voltages sorted by cause

## ■ Machine type(s)

Cage induction machines

### **Input/requirements**

 Geometrical and winding data of the active part of stator and rotor

Leibniz

Universität Hannover

 Operating point data and corresponding magnetic voltages

- Imperfections in stator possible only
- Cage rotors only

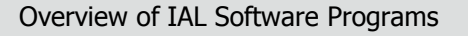

<span id="page-22-0"></span>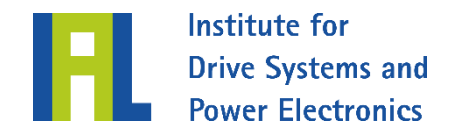

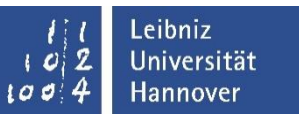

# VOPI – Voltage on Power Interfaces

#### **Scope of calculations**

- Calculation of motor terminal voltage in accordance with IEC 61800-8
- Calculation depending on
	- voltage source (grid)
	- rectifier and converter
	- filter
	- cable parameters
	- motor performance
- Either calculation or manual entry of cable parameters possible
- **Machine type(s)**
	- Converter-fed machines

**Input/requirements**

- Grid voltage and type
- **Fundamental frequency**
- B6C/B2C/active rectifier
- 2-,3-, multilevel converters
- Filter type: none, dU/dt, sinusoidal filter, output reactor, HF common-mode filter
- Cable parameters: Capacitance and inductance per unit length / alternative: type and geometrical cable dimensions
- Motor performance

<span id="page-23-0"></span>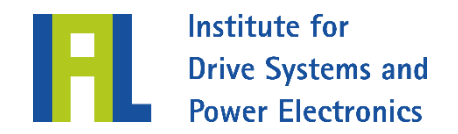

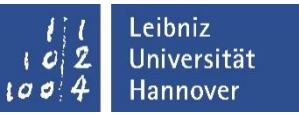

# VPASYN – Quasi steady-state start-up of synchronous machines with cylindrical rotor

- **Scope of calculations**
	- Asynchronous start-up, quasi steady-state, analytical
	- M-n characteristic considering the Goerges dip
	- Asynchronous torque, pulsation torques
	- Bar- and ring-type current distribution
	- Winding and damper bar temperatures
	- Start-up time
	- Consideration of current displacement

**Machine type(s)**

- Cylindrical-rotor synchronous machines with line start
- **Input data**
	- Geometrical data
	- Equivalent circuit elements (result of VPSYN calculation)
	- Thermal data
	- Start-up data: counter torque, cooling time

<span id="page-24-0"></span>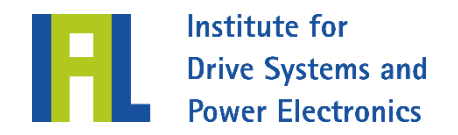

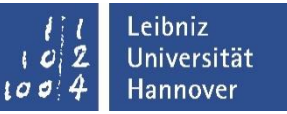

## WAMOB – AC induction machines in consideration of spatial harmonics

- **Scope of calculations**
	- Speed-torque characteristic considering the positive- and negative-sequence harmonics
	- Power consumption and power output
	- Phase and line current
	- Capacitor voltage

## **Machine type(s)**

- Cage induction machines with twoand three-phase stator windings for AC operation
- Steinmetz star and delta connection
- **Input data**
	- Winding data
		- symmetrical
		- quasi symmetrical
		- arbitrarily asymmetrical
	- Geometrical machine data
	- Rating data

- Cage rotors only
- **Internal rotors only**

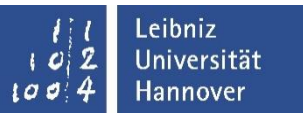

<span id="page-25-0"></span>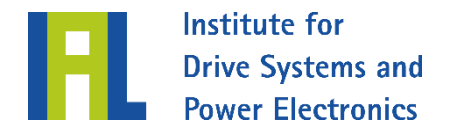

# WET – Winding design tool

#### **Scope of calculations**

- Design/analysis of multiphase integer-slot and fractional-slot windings
- Analytical calculation of all winding factors, differential leakage and symmetrical components of e.m.f.
- Visualization of the Goerges polygon and the resulting distribution of the ampere turns (including FFT)
- Symmetrical and (given) asymmetrical windings

# **Machine type(s)**

 Induction and synchronous machines

**Input/requirements**

- Winding design/analysis
	- number of phases
	- number of pole pairs
	- number of slots
	- number of layers
	- coil pitch for doublelayer windings
- Analysis of asym. windings
	- Specific. of winding diagram
	- Entry of number of turns, if required

## **Constraints**

Max. two winding layers

<span id="page-26-0"></span>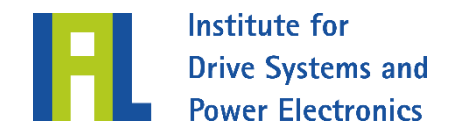

# WKF – Forces in the winding overhang and end-turn bracing

#### **Scope of calculations**

- Analytical calculation of forces in the winding overhang
- Recommendations for end-turn bracings
- Phase-to-phase and three-phase faults
- Start-up
- Form-wound coils with resin-rich or VPI insulations

### **Machine type(s)**

- **Induction machines**
- El. excit. synchronous machines (optional, on request)

**Input data**

- Geometrical coil data
- Winding data
- Rating data
- Steady-state short-circuit current

Leibniz

Universität Hannover

- **Internal rotors only**
- Radial-flux machines only
- No round-wire windings